# <span id="page-0-0"></span>Anwendung von (Mathematica und) Matlab in der Physikalischen Chemie

6. Grundlegende Dokumentation

Albert-Ludwigs-Universität Freiburg

Dr. Till Biskup Institut für Physikalische Chemie Albert-Ludwigs-Universität Freiburg Sommersemester 2016

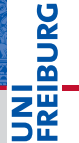

# Übersicht

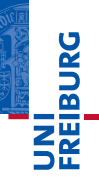

## **[Dokumentation](#page-2-0)**

[Motivation: Warum dokumentieren?](#page-3-0) [Arten von Dokumentation](#page-4-0)

## [Dokumentation im Code](#page-6-0)

[Kein Code ohne Dokumentation](#page-7-0) [Grundlegende Struktur eines Kommentarkopfes](#page-13-0) [Dokumentationshilfen](#page-19-0)

# [Probleme von Dokumentation](#page-20-0)

## <span id="page-2-0"></span>Dokumentation Entscheidend für gute Code-Qualität

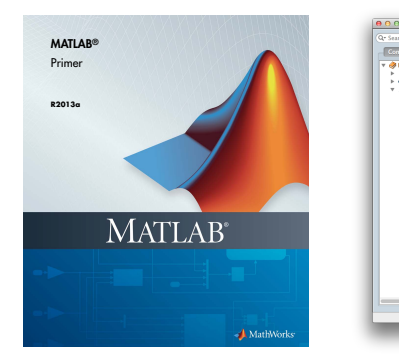

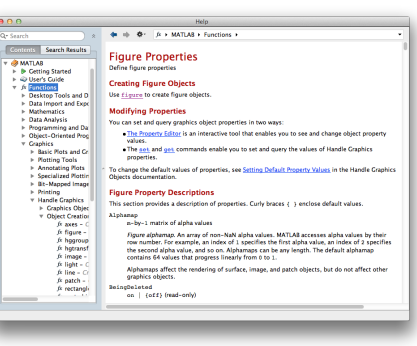

#### **Listing 1: linux-2.2.16/fs/buffer.c**

 $\frac{1}{2}$  /\* 2 \* We used to try various strange things. Let's not.<br>3 \*/  $\star/$ 

U<br>De

<span id="page-3-0"></span>*Real programmers don't comment their code. If it was hard to write, it should be hard to read.*

# Warum dokumentieren?

- $\triangleright$  Weil andere das Programm nutzen/verstehen wollen.
- $\triangleright$  Weil man sich selbst nach zwei Monaten nicht mehr daran erinnern kann, was man da programmiert hat.
- $\triangleright$  Weil wir in aller Regel zu schlecht programmieren.
- $\triangleright$  Weil Dokumentation (gerade von Konzepten) für die weitere Entwicklung sehr hilfreich ist.

# ☛ Weil nur sauberer (dokumentierter) Code Zukunft hat.

# <span id="page-4-0"></span>Viele verschiedene Arten

- Im Quellcode
	- Schnittstellen-Dokumentation
	- Quellcode-Dokumentation (einzelne Zeilen)
- Im gleichen Verzeichnis wie die Funktionen/Toolbox
	- **README**
	- **I** TNSTALL
- **Nutzerhandbuch** 
	- Beschreibung der Verwendung jeder Funktion
- **Konzepte**
- **Beispiele**

# Unterschiedliche Einteilung

- nach Zielgruppe
	- **Programmierer**
	- **Anwender**

# nach Inhalt

- Quellcode-Dokumentation
- Schnittstellen-Dokumentation
- Dokumentation der Konzepte
- Installation, Bedienung, ... (Anwenderdokumentation)
- nach Medium
	- $\blacksquare$  im Quellcode
	- in Dateien neben dem Quellcode
	- getrennt vom Quellcode (Webseite, ...)

#### <span id="page-6-0"></span>**Listing 2: linux-2.2.16/lib/vsprintf.c**

```
1 /* vsprintf.c -- Lars Wirzenius & Linus Torvalds.
\frac{2}{3}3 \times Wirzenius wrote this portably, Torvalds fucked it up :-)<br>4 \times+/
```
#### **Listing 3: linux-2.2.16/fs/buffer.c**

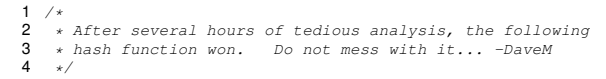

#### **Listing 4: linux-2.0.38/arch/m68k/atari/atafb.c**

```
1 /* Nobody will ever see this message :-) */
```

```
2 panic("Cannot initialize video hardware\n");
```
**Sanai** 

<span id="page-7-0"></span>*Real Programmers don't need comments– the code is obvious.*

*— Ed Post, 1983*

**BURG** 

- Nicht dokumentierter Code ist (oft) wertlos.
- I Fehlende Kommentare erschweren das Lesen von Code.
- I Dokumentation im Code sollte kurz, prägnant und informativ sein.
- Beispiel gefällig?

Ed Post, "Real Programmers Don't Use Pascal", Datamation 29(7), 1983

Kein Code ohne Dokumentation: Ein Beispiel

#### **Listing 5: Undokumentierter Code**

```
1 fun = \theta(x, s, t)s^2/4./(s^2/4+(x-t).^2);<br>2 s = 2.
  \approx = 2;
  + = 5;
  x = 0:0.1:10;v = \text{fun}(x,s,t):
6 plot(x,y,'k-');
```
- I Keinerlei Kommentare
- I Keine Gliederung des Codes durch Leerzeilen
- I Keine oder wenige sprechende Variablennamen
- ☛ Irgendeine Idee, was der Code macht?
- ☛ Wie könnte der Code vernünftig dokumentiert aussehen?

# Dokumentation im Code

Kein Code ohne Dokumentation: Ein Beispiel

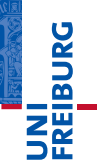

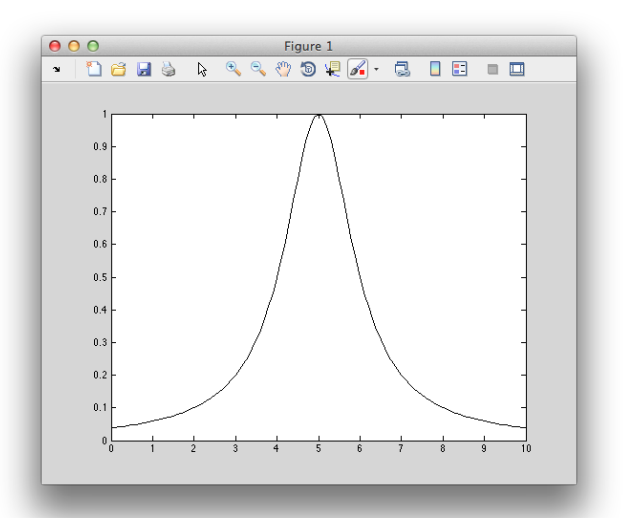

**Listing 6: Dokumentierter Code (lorentzian.m)**

```
1 % LORENTZIAN Plot Lorentzian curve with fixed height.
 2
 3 % Copyright (c) 2013-14, Till Biskup <till.biskup@physchem.uni-freiburg.de>
 4 \div 2014 - 01 - 145
6 % Define Lorentzian with fixed height
7 % s - width of the curve (FWHM)
8 * t - position of the maximum9 Lorentzian = (0(x, s, t) s^2/4.7s^2/4+(s-t) .10
11 % Define values for Lorentzian curve
12 width = 2;
13 maxpos = 5;
14
15 % Define x,y vectors
16 x = 0:0.1:10;17 y = Lorentzian (x, width, maxpos);
18
19 % Plot
20 plot(x,y,'k-');
```
# Regel

Keine Datei (Routine, Skript) ohne Dokumentation am Anfang.

- Dokumentation ist eine Frage der Disziplin.
- ☛ Zum "Rapid Prototyping" eignet sich die Kommandozeile. Skripte werden dokumentiert!
- Dokumentation muss zur Routine werden. Im Nachhinein zu dokumentieren ist keine Option, weil es dann nie gemacht wird.

U<br>De

# **BURG**

# Zwei Arten von Dokumentation im Code

- 1 Kommentarköpfe von Funktionen
	- kurze Zusammenfassung der Aufgaben der Routine
	- präzise Beschreibung der Schnittstelle
	- Autor, Copyright und Datum der letzten Änderung
	- ggf. Hinweise auf Besonderheiten
- 2 (Meist) einzeilige Kommentare im Code
	- kurze Erklärungen zum folgenden Code-Abschnitt
	- wichtig: nicht das Offensichtliche dokumentieren
- ☛ Bis auf die Beschreibung der Schnittstelle gilt der Kommentarkopf für Skripte ebenso.

# <span id="page-13-0"></span>Ein Kommentarkopf besteht mindestens aus drei Teilen

- 1 Kurze Zusammenfassung der Aufgaben der Routine
	- Mindestens ein Satz, besser ein kurzer Absatz, der die Aufgabe der Routine präzise beschreibt.
- 2 Präzise Beschreibung der Schnittstelle
	- $\blacksquare$  Funktionsaufruf
	- Dokumentation der Ein- und Ausgabeparameter (Typ, Bedeutung)
- 3 Autor, Copyright und Datum der letzten Änderung
	- Wichtig: Datum der letzten Änderung immer anpassen!
- ☛ Der Kommentarkopf liefert dem Nutzer ein Maximum an Information auf minimalem Raum.

Grundlegende Struktur eines Kommentarkopfes

### **Listing 7: Dokumentationsblock zu Beginn einer Routine**

```
1 function spectrum = simCO2spectrum(x,fwhm,pos,height)
 2 % SIMCO2SPECTRUM Function for simulating CO2 spectra using Lorentzians.
 3 %
 4 % Usage<br>5 % Spec
          spectrum = simCO2spectrum(x, fwhm,pos, height)6 \frac{8}{7}7 \text{ } * \text{ } x \text{ } - \text{vector}<br>8 \text{ } * \text{ wavelength}wavelength axis for spectrum
\begin{matrix} 9 & 8 \\ 10 & 8 \end{matrix}10 \text{ } \frac{1}{2} fwhm - vector<br>11 \text{ } spectrum
                          spectral width of each Lorentzian
12 %<br>13 %13 \text{ } * \text{ } pos \text{ } - vector<br>14 \text{ } * \text{ } positivposition of each Lorentzian
15 \frac{8}{16}16 % height - vector<br>17 % height
                         height of each Lorentzian
18 \frac{8}{18}19 % spectrum - vector<br>20 % calcul
20 % calculated spectrum<br>21 % same length as y
                        same length as x
22 %
23 % The vectors fwhm, pos, and height have to be of the same size.
```
**EIBURG** 

컕

Grundlegende Struktur eines Kommentarkopfes

**Listing 8: Copyrighthinweis mit einem Autor**

1 % Copyright (c) 2011-16, Till Biskup <till.biskup@physchem.uni-freiburg.de>  $2 * 2016 - 07 - 18$ 

#### **Listing 9: Copyrighthinweis mit mehreren Autoren**

```
1 % Copyright (c) 1997-2005, A. Kabelschacht
2 % Copyright (c) 2006-2016, Till Biskup <till.biskup@physchem.uni-freiburg.de>
3 % 2016-07-18
```
- Die Angabe einer Email-Adresse ist optional.
- ☛ Der Copyright-Hinweis wird durch eine Leerzeile vom Kommentarkopf getrennt.
- ▶ Der erste Kommentarblock einer Datei wird beim Aufruf des Befehls help ausgegeben.
	- Ähnliches gilt für andere Sprachen und im Zusammenhang mit automatischer Generierung der Dokumentation (Doxygen, Javadoc etc.)
- Da der Copyright-Hinweis nicht ausgegeben werden soll, wird dieser durch eine Leerzeile vom ersten Kommentarblock abgetrennt.
- I Symbolworte, die vom help-Befehl erkannt werden
	- see also

- I Kommentare im Code idealerweise auf Englisch
	- Wissenschaft ist international
	- Japanische oder russische Kommentare im Quellcode sind (für die meisten von uns) leider wenig hilfreich...
- Aber: Lieber deutsche als keine Kommentare!
	- Es ist (meist) einfacher, einen Übersetzer zu finden, als einen undokumentierten Code zu verstehen.
- I Grundsätzlich nie Sonderzeichen (z.B. Umlaute)
	- Unicode hat sich (leider) immer noch nicht durchgesetzt.
	- Beschränkung auf den ASCII-7-bit-Zeichensatz

# Dokumentation im Code Der ASCII-7-bit-Zeichensatz

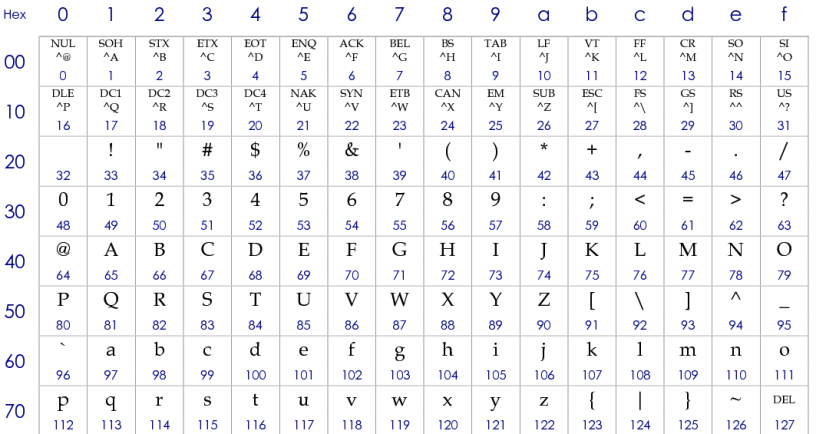

## E Zeichen 20 $_{\text{Hex}}$  bis 7e<sub>Hex</sub> (32 bis 126) sind "druckbar".

- <span id="page-19-0"></span>Saubere Dokumentation im Code zahlt sich aus:
	- Automatische Generierung von Dokumentation aus den Kommentaren im Quellcode.
- Matlab
	- help-Befehl gibt ersten Kommentarblock aus.
	- Interne Funktionen sind gute Vorlagen/Beispiele.
	- Unterstützt das "Publizieren" von Funktionen
- Dokumentationshilfen für andere Sprachen als Matlab
	- Doxygen, Javadoc, ROBODoc
	- Liefern Ideen für eine sinnvoll strukturierte Dokumentation
	- Erlauben die automatische Erstellung in diversen Formaten  $($  $ATF$  $X$ , DocBook, RTF, ...)

# <span id="page-20-0"></span>Problem

- I Dokumentation hinkt der Entwicklung des Codes hinterher
	- Problem gerade bei Kommentarzeilen im Code: im schlimmsten Fall falsch und irreführend!

# Lösungsansatz

- I Keine unnötigen Kommentare im Code
	- Offensichtliches nicht dokumentieren
	- Offensichtliche Programmierung der Dokumentation einer weniger offensichtlichen Lösung vorziehen
- I Beim Ändern von Code immer auf Kommentare achten
- ☛ Letztlich eine Frage der (persönlichen) Disziplin.

# Häufige Probleme von Dokumentation Dokumentation als Ersatz für Codeverbesserung

# Problem

- I Dokumentation statt Verbesserung von Code
	- Unklare Namen (Variablen, Funktionen, ...)
	- Wenig offensichtliche Strukturen

# Lösungsansatz

- I Sprechende Namen für Variablen, Funktionen, ...
	- Gute Namen zu finden kostet Zeit spart aber mehr Zeit
- Offensichtliche Verwendung von Code-Strukturen
	- $\Box$  switch/case statt if/elseif
	- intuitive Formulierung von Bedingungen

# ☛ Code sollte *lesbar* sein – im eigentlichen Sinne

# Problem

- Fehlende Dokumentation der Installation und Bedienung
	- Nichts ist schlimmer als ein Verzeichnis voller Skripte/Funktionen ohne jegliche Beschreibung.

# Lösungsansatz

- **Externe Dokumentation** 
	- Extern zu den Funktionen
	- ggf. in eigenem Unterverzeichnis (doc)
	- reine Textdateien, kurz und prägnant
	- **mindestens** README, ggf. INSTALL

ğ

# Häufige Probleme von Dokumentation Fehlende Dokumentation der Konzepte und Ideen

# Problem

- I Fehlende Dokumentation der Konzepte und Ideen
	- Schnittstellen-Dokumentation meist nicht ausreichend
	- Grundlegende Konzepte im Kontext dokumentieren
	- Statisches Dokument oft zu unflexibel

## Lösungsansatz

- Konzeptionelle Dokumentation in einem Wiki
	- Flexibel
	- Erlaubt einfache Aktualisierungen
	- Geeignet als primäre Informationsquelle für Anwender.
- README für kleine Projekte

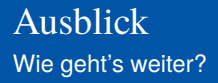

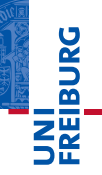

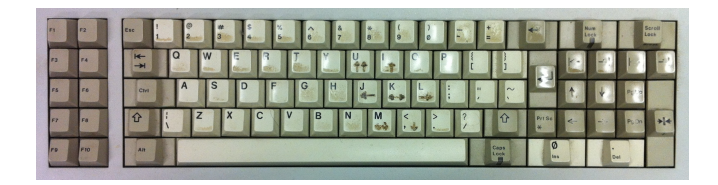

*...Zeit für eigene praktische Arbeit...*

## Vorschau: Datenein- und -Ausgabe

- I Text- und Binärdateien
- High- und Low-Level-Routinen